## <span id="page-0-0"></span>Cross-lingual transfer learning: A PARAFAC2 approach HPC Application

### [Signal Processing and Information Analysis \(AIIA.SPINAL\) group](https://aiia.csd.auth.gr/spinal/)

Department of Informatics, Aristotle University of Thessaloniki, Greece

<ioannis.tsingalis@gmail.com>

October 16, 2023

### **[Basic Notations](#page-2-0)**

- 2 [PARAFAC2 method](#page-3-0)
- 3 [Cross-Lingual Transfer Learning using PARAFAC2](#page-6-0)
	- [Python script to train PARAFAC2 model](#page-15-0)
- 5 [Shell script \(run.sh\) to train the PARAFAC2 model on the Aristotle](#page-16-0) [HPC](#page-16-0)

<span id="page-2-0"></span>Tensors are considered as the multidimensional equivalent of matrices (i.e., second-order tensors) and vectors (i.e., first-order tensors).

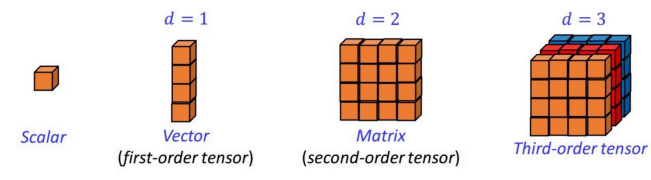

- $\bullet$  Tensors are denoted by boldface Euler script calligraphic letters (e.g.  $\mathfrak{X}$ ), matrices are denoted by uppercase boldface letters (e.g.,  $U$ ), vectors are denoted by lowercase boldface letters (e.g., u), and scalars are denoted by lowercase letters  $(e.g., u)$ .
- A slice of a tensor  $\pmb{\mathfrak{X}}$  is denoted by  $\pmb{\mathcal{X}}^{(n)}$ , where  $n$  is the number of the slice. We have the slices  $\pmb{\mathcal{X}}^{(1)},$   $\pmb{\mathcal{X}}^{(2)},$  and  $\pmb{\mathcal{X}}^{(3)}.$

<span id="page-3-0"></span>• In the PARAFAC2 (PARAllel FACtor analysis2)<sup>1</sup> model, we seek a decomposition of the form

$$
\mathbf{X}^{(n)} \approx \mathbf{U}^{(n)} \mathbf{H} \mathbf{S}^{(n)} \mathbf{W}^T, \quad n = 1, 2, \dots, L \tag{1}
$$

where

- $\mathsf{X}^{(n)}\in\mathbb{R}^{I_n\times N},\;n=1,2,\ldots,L$
- $\mathbf{U}^{(n)} \in \mathbb{R}^{I_n \times k}$ ,  $n = 1, 2, \ldots, L$  is an orthonormal matrix
- $H \in \mathbb{R}^{k \times k}$  is a square matrix,
- $\mathsf{S}^{(n)}\in\mathbb{R}^{k\times k}$  is a diagonal matrix of weights for the *n*-th slice of  $\mathfrak{X}$ , and
- $\textbf{W} \in \mathbb{R}^{N \times k}$  is a coefficient matrix.

<sup>&</sup>lt;sup>1</sup> H. A. Kiers, J. M. Ten Berge, and R. Bro, PARAFAC2—Part I. A direct fitting algorithm for the PARAFAC2 model. Journal of Chemometrics: A Journal of the Chemometrics Society, 13(3-4), 275-294, 1999.

## PARAFAC2 method

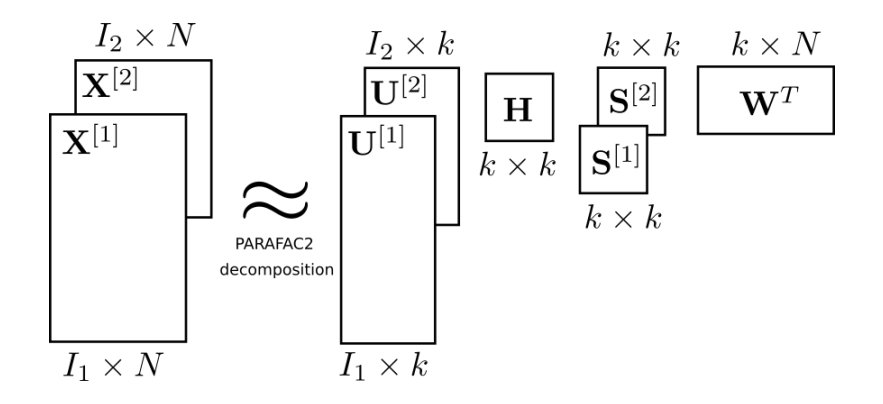

$$
\underset{\mathbf{U}^{(n)}, \, \mathbf{H}, \, \mathbf{S}^{(n)}, \, \mathbf{W}}{\text{argmin}} \sum_{n=1}^{L} \|\mathbf{X}^{(n)} - \mathbf{U}^{(n)} \, \mathbf{H} \, \mathbf{S}^{(n)} \, \mathbf{W}^T\|_F^2. \tag{2}
$$

Algorithm 1 Computation of PARAFAC2

**Input:** latent dimension *R*, tolerance 
$$
\epsilon > 0
$$
  
\n**Output:**  $U^{[l]}, H, S^{[l]}, and W$   
\n1: Initialize  $W \sim \mathcal{U}_{[-1,1]}$  and  $H, S^{[l]}, I = 1, 2$  as  $I_k$ , a  $k \times k$  identity matrix.  
\n2: while  $fit(\mathfrak{X}, \hat{\mathfrak{X}}) > \epsilon$  do  
\n3:  $U^{[l]} = \operatorname{argmin}_{U^{[l]}} tr(HS^{[l]} W^T X^{[l]}^T U^{[l]})$   
\n4:  $H = \left[\sum_{l=1}^2 U^{[l]}^T X^{[l]} W S^{[l]}\right] \left[\sum_{l=1}^2 S^{[l]} W^T W S^{[l]}\right]^{-1}$   
\n5:  $S^{[l]} = \operatorname{diag}\left(\left[\left(W^T W\right) \circ \left(H^T H\right)\right]^{-1} \operatorname{diag}\left(H^T U^{[l]}^T X^{[l]} W\right)\right)$   
\n6:  $W = \left[\sum_{l=1}^2 X^{[l]}^T U^{[l]} H S^{[l]}\right] \left[\sum_{l=1}^2 S^{[l]} H^T H S^{[l]}\right]^{-1}$   
\n7: end while

- <span id="page-6-0"></span>• Cross-lingual transfer learning is a technique used in natural language processing and machine learning to apply knowledge learned from one language to another language.
- **•** Here are the key benefits of cross-lingual transfer learning:
	- **1** Reduced Annotation Costs: Training models from scratch in a new language requires extensive annotated data. By transferring knowledge from a source language, you can reduce the need for costly data annotation in the target language.
	- <sup>2</sup> Multilingual applications: sentiment analysis, authorship attribution, and more.

Basic steps in Cross-Lingual Transfer Learning:

- **1** Train a natural language processing model in parallel corpora.
	- Parallel corpora are large collections of texts where each document in one language corresponds to a similar or a translation of a document in another language. The trained model has learned conceptual connections between the languages.
- <sup>2</sup> Use the trained model to transfer knowledge from one language to another to solve a specific task, e.g., document classification.

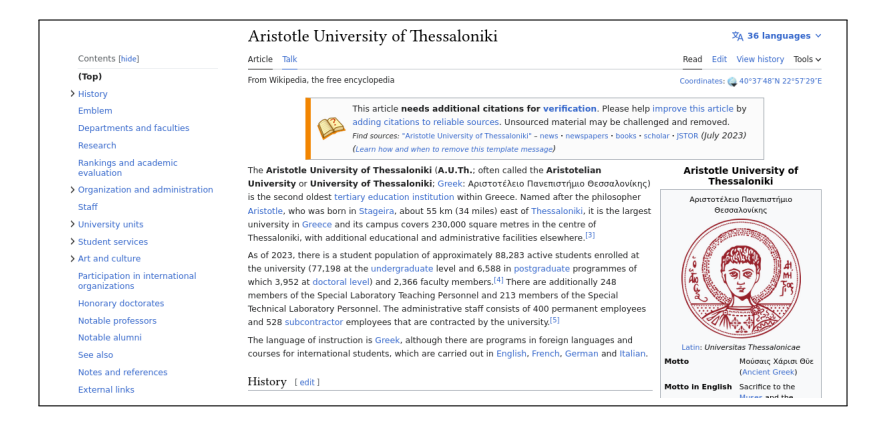

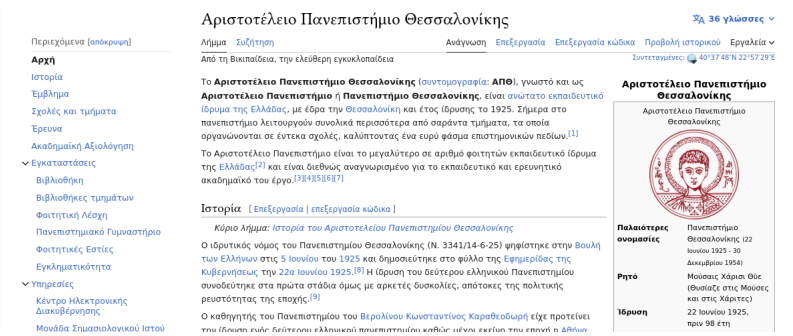

### Cross-Lingual Transfer Learning Framework

I love this movie! It's sweet. but with satirical humor. The dialogue is great and the adventure scenes are fun... It manages to be whimsical and romantic while laughing at the conventions of the fairy tale genre. I would recommend it to just about anvone. I've seen it several times, and I'm always happy to see it again whenever I have a friend who hasn't seen it yet!

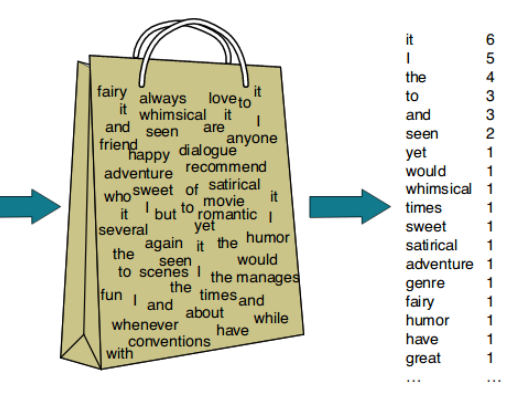

Figure 1: [Source](https://dudeperf3ct.github.io/lstm/gru/nlp/2019/01/28/Force-of-LSTM-and-GRU/) : Bag of words!

MlDoc is an improved version of the Reuters benchmark dataset with balanced class priors for eight languages: English, German, Spanish, French, Italian, Russian, Japanese, and Chinese. It comprises 1,000 training and validation documents and 4,000 test documents for each language divided in 4 classes: Corporate/Industrial (CCAT), Economics (ECAT), Government/Social (GCAT), and Markets (MCAT).

# Cross-Lingual Transfer Learning

Framework

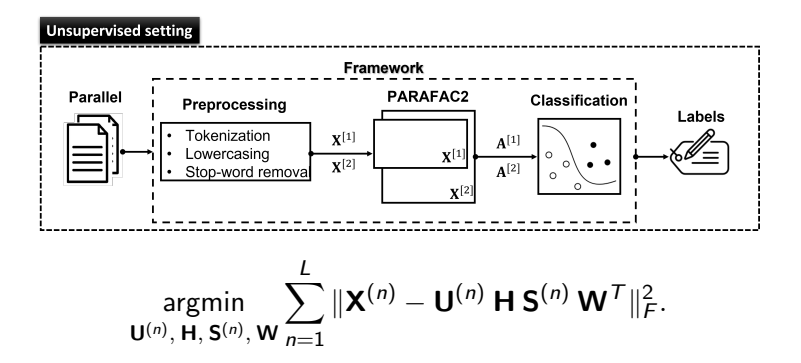

- Wikimedia parallel dataset:
	- $\textbf{\textcolor{black}{\bullet}}$  English language is the source language represented by  $\textbf{X}^{[1]}$ .
	- $\,$  Greek is the target language represented by  $\mathsf{X}^{[2]}.$
	- The goal is to create a general purpose cross-lingual language model using PARAFAC2.

# Cross-Lingual Transfer Learning

Framework

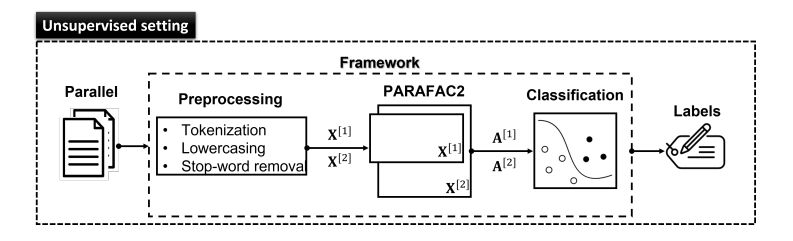

Multilingual Document Classification corpus (MlDoc) dataset:

- $\textbf{\textcolor{black}{\bullet}}$  English language is the source language represented by  $\textsf{X}^{[1]}$ .  $\textsf{X}^{[1]}$  is used to obtain  $\textbf{A}^{[1]} = {\textbf{U}^{[1]}}^{\mathsf{T}} \ \textbf{X}^{[1]} \in \mathbb{R}^{k \times N}$  and train a classifier, e.g., Logistic Regression Classifier.
- $\textbf{2}$  Greek language is the target language represented by  $\textbf{X}^{[2]}$  .  $\textbf{X}^{[2]}$  is used to obtain  $\textbf{A}^{[2]} = {\textbf{U}^{[2]}}^{\mathsf{T}} \ \textbf{X}^{[2]} \in \mathbb{R}^{k \times N}$  and test the classifier.
- <sup>3</sup> We achieve French document classification using only the labeled English documents.

Table 1: Accuracies on the MlDoc zero-shot cross-lingual document classification task (test set) in 4 classes.

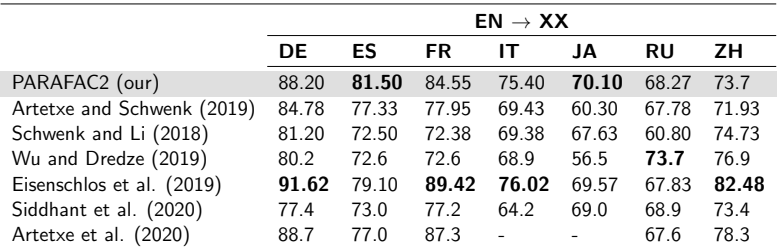

### Bibliography

E. Pantraki, I. Tsingalis, and C. Kotropoulos, "Cross-lingual transfer learning: A PARAFAC2 approach". Pattern Recognition Letters, 159, 167-173, 2022.

I. Tsingalis **[Tensor Models for NLP](#page-0-0)** Corober 16, 2023 15/18

## <span id="page-15-0"></span>Shell script

Python script to train the PARAFAC2 model using Algorithm 1.

- rep. <https://github.com/epantrak/CrossLingualPARAFAC2/>
- python script: cuParafac2.py

```
def dsmm(mat1: Tensor, mat2: Tensor) -> Tensor:
   return sdmm(mat2.t(), mat1.t()) . t()import torch
from torch import mm as ddmm
from torch.sparse import mm as sdmm
def __partial_fit_H(self, X):
   lhs = torch.stack([dsmm(ddmm(dsmm(self. U[k].T, X[k]), self. W), self. S[k])for k in range(self.__n_languages)]).sum(0)
   rhs = torch.stack([dsmm(sentf._S[k], ddmm(self._V.T, self._W)), self.S[k])for k in range(self.__n_languages)]).sum(0)
```
 $self.$   $H = \text{ddmm}(lhs, \text{torch.linalg.inv(rhs))}$ 

$$
\mathbf{H} = \left[ \sum_{l=1}^2 {\mathbf{U}^{[l]}}^T \, \mathbf{X}^{[l]} \, \mathbf{W} \, \mathbf{S}^{[l]} \right] \, \left[ \sum_{l=1}^2 \, \mathbf{S}^{[l]} \, \mathbf{W}^T \, \mathbf{W} \, \mathbf{S}^{[l]} \right]^{-1}
$$

## <span id="page-16-0"></span>Shell script

#### Shell script (run.sh) to train the PARAFAC2 model on the Aristotle HPC

```
#!/bin/bash
#SBATCH --partition=ampere
#SBATCH --job-name=run_Parafac2
\#SBATCH --nodes=1\text{HSRATCH} --mem=10G
#SBATCH --cpus-per-task=10
#SBATCH --gres=gpu:1
\#SBATCH -time=0-01:00:00 \# Run time (days-hh:mm:ss) - (max 7 days)
```

```
module load centos8 gcc/11.2.0-25clxrk cuda/11.6.1-klwuvft miniconda3
source $CONDA_PROFILE/conda.sh
conda activate nnParafac2
```
python run\_tensorModels.py --task MlDoc --target\_lang german

Run in terminal with:

\$ sbatch run.sh

### <span id="page-17-0"></span>Thank you for your support HPC team!

Any Questions?